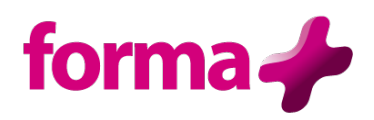

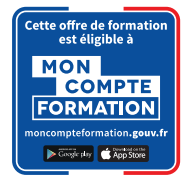

# **WORD**

**Initiation** Durée : 2 jours / 14 heures

# **Objectifs :**

- Créer et modifier des courriers et notes
- Mettre en forme un document
- Créer des tableaux
- Retrouver et modifier des documents déjà créés
- Imprimer des documents

#### **Public :**

• Tout public

## **Pré-requis :**

• Connaître Windows

## **Contenu :**

- **Prise en main**
	- o Définition d'un traitement de texte
	- o Présentation de l'interface
	- o Connaître les onglets courants et leurs fonctions : fichier, accueil, insertion, création, mise en page
	- o Découverte des différentes modes d'affichage
	- o Utilisation du Zoom
	- o Ouvrir, modifier, enregistrer et imprimer des documents

#### • **Présentation du document**

- o Saisie et modification du texte : déplacer, couper, copier, coller
- o Insertion des caractères spéciaux
- o Gestion des paragraphes
- o Bordures appliquées au texte
- o Bordures et couleurs de page
- o Listes à puces et numérotées
- o Insertion de symboles
- o Reproduction de la mise en forme (le pinceau)
- o Les tabulations et points de suite

## • **Mise en page**

- o Aligner du texte : gauche, centré, droite, justifié
- o Taille de page
- o Régler les marges, modifier l'interligne
- o Utiliser les styles courants
- o Orientation des pages : portrait ou paysage
- o Insérer un saut de page
- o Créer et modifier des entêtes et pieds de page
- o Appliquer une mise en forme alliant thèmes et styles parmi celles proposées

# • **Les tableaux**

- o Création d'un tableau : sélectionner, insérer, supprimer, déplacer des lignes et colonnes
- o Saisir dans un tableau
- o Positionnement du tableau
- o Alignement et mise en forme des données
- o Personnalisation des bordures

## • **Les différents outils**

- o Vérification de l'orthographe et de la grammaire
- o Rechercher et remplacer du texte
- o Insertion de la date et heure

## • **Illustrer un document**

- o Insérer une image
- o Agrandir, rétrécir, déplacer une image dans le document
- o Gestion de l'habillage du texte
- o Les effets sur les images

# **Formation éligible à moncompteformation.gouv.fr**

- ü *Passage de la certification TOSA qui est le standard international de mesure des compétences informatiques et qui permet de mesurer tous les niveaux, de débutants à experts.*
- ü *Remise d'un diplôme attestant du niveau de compétences*

## **Moyens pédagogiques :**

Formation réalisée en présentiel ou à distance

Apports théoriques - Étude de cas et exercices pratiques - Conception et choix des outils pédagogiques et supports de formation en fonction des besoins du stagiaire et du secteur d'activité de l'Entreprise. Formateur sélectionné par Forma + pour ses compétences pédagogiques et son expérience dans ce domaine d'expertise Matériel de projection - Tableau

#### **Suivi de la formation et évaluation :**

Fiche d'évaluation de satisfaction remis à chaque stagiaire en fin de stage - Attestation de stage Feuille de présence signée par 1/2 journée - Évaluation des acquis tout au long de la formation Avant la formation, questionnaire de pré-évaluation si nécessaire afin de déterminer le niveau et les besoins du participant

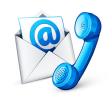

Nous contacter Florence BESSIRARD 0 986 370 301 commercial@forma-plus.pro Forma+ 57 Avenue de Bretagne 76100 ROUEN https://www.forma-plus.net

Maj 07/03/2024